## **ROBUST FACE HALLUCINATION USING QUANTIZATION-ADAPTIVE DICTIONARIES**

## **Supplemental Results**

This document contains supplemental results which could not be included in the ICIP 2016 paper submission because of the lack of space. This web-site include quality and recognition analysis of JPEG coded images and some subjective results.

## **Robust Face Hallucination using JPEG**

The JPEG codec was simulated using MATLAB's implementation and the distortion is controlled using the 'quality' parameter. In this work we considered 'quality' parameters equal to 50, 60 and 75. As in the paper, the recognition analysis was conducted using the LBP face recognition method.

| <b>Method</b>           | dx | <b>MATLAB 'quality' Parameter</b> |       |       |
|-------------------------|----|-----------------------------------|-------|-------|
|                         |    | 50                                | 60    | 75    |
| <b>Baseline</b>         |    | 1026.78                           | 27.02 | 27.48 |
| Sun et. Al [7] 10 26.38 |    |                                   | 26.57 | 26.96 |
| PP                      |    | 1027.36                           | 27.71 | 28.50 |
| <b>SPP</b>              |    | 1026.82                           | 27.16 | 27.83 |
| <b>M-LINE</b>           |    | 1026.67                           | 27.02 | 27.74 |
| <b>RPP</b>              |    | 1028.34                           | 28.58 | 29.18 |
| <b>RSPP</b>             |    | 1028.13                           | 28.40 | 28.96 |
| <b>RM-LINE</b>          |    | 1027.99                           | 28.23 | 28.83 |
| <b>Baseline</b>         |    | 20 30.05                          | 30.30 | 30.75 |
| Sun et. Al [7] 20 28.89 |    |                                   | 28.97 | 29.25 |
| PP                      |    | 20 31.07                          | 31.39 | 32.23 |
| <b>SPP</b>              |    | 20 30.54                          | 30.86 | 31.59 |
| <b>M-LINE</b>           |    | 20 30.52                          | 30.84 | 31.65 |
| <b>RPP</b>              |    | 20 31.83                          | 32.09 | 32.75 |
| <b>RSPP</b>             |    | 20 31.62                          | 31.88 | 32.47 |
| <b>RM-LINE</b>          |    | 20 31.51                          | 31.81 | 32.47 |

**Table 1**: PSNR analysis using JPEG as codec.

| Method                  | dx | <b>MATLAB</b> 'quality' Parameter |       |       |
|-------------------------|----|-----------------------------------|-------|-------|
|                         |    | 50                                | 60    | 75    |
| <b>Baseline</b>         |    | 100.362                           | 0.380 | 0.450 |
| Sun et. Al [7] 10 0.322 |    |                                   | 0.356 | 0.434 |
| PP                      |    | 100.424                           | 0.433 | 0.517 |
| <b>SPP</b>              |    | 100.415                           | 0.436 | 0.525 |
| <b>M-LINE</b>           |    | 100.444                           | 0.481 | 0.532 |
| <b>RPP</b>              |    | 100.382                           | 0.400 | 0.479 |
| <b>RSPP</b>             |    | 100.428                           | 0.461 | 0.526 |
| <b>RM-LINE</b>          |    | 100.417                           | 0.455 | 0.523 |
| <b>Baseline</b>         |    | 200.663                           | 0.685 | 0.699 |
| Sun et. Al [7] 20 0.619 |    |                                   | 0.643 | 0.686 |
| $\overline{\text{PP}}$  |    | 200.673                           | 0.689 | 0.719 |
| <b>SPP</b>              |    | 20 0.675                          | 0.707 | 0.731 |
| M-LINE                  |    | 200.683                           | 0.719 | 0.726 |
| <b>RPP</b>              |    | 200.668                           | 0.672 | 0.711 |
| <b>RSPP</b>             |    | 20 0.687                          | 0.705 | 0.727 |
| <b>RM-LINE</b>          |    | 200.679                           | 0.698 | 0.726 |

**Table 2**: Recognition analysis using JPEG as codec.

## **Robust Face Hallucination using JPEG2000**

The JPEG2000 codec was simulated using MATLAB's implementation and the distortion is controlled using the 'CompressionRatio' parameter. In this work we considered 'CompressionRatio' parameters equal to 1.5, 2 and 2.5. As in the paper, the recognition analysis was conducted using the LBP face recognition method.

| <b>Method</b>    | $\bf{dx}$ | <b>MATLAB 'CompressionRatio'</b> |       |       |  |
|------------------|-----------|----------------------------------|-------|-------|--|
|                  |           | 1.5                              | 2     | 2.5   |  |
| <b>Baseline</b>  |           | 1027.68                          | 26.90 | 24.47 |  |
| PP               |           | 10 30.15                         | 28.35 | 24.81 |  |
| <b>SPP</b>       |           | 1029.83                          | 27.98 | 24.56 |  |
| <b>M-LINE</b>    |           | 1029.64                          | 27.78 | 24.41 |  |
| <b>RPP</b>       |           | 1030.18                          | 28.92 | 26.34 |  |
| <b>RSPP</b>      |           | 10 30.05                         | 28.75 | 25.95 |  |
| RM-LINE1029.79   |           |                                  | 28.36 | 25.58 |  |
| <b>Baseline</b>  |           | 20 29.71                         | 29.69 | 29.65 |  |
| PP               |           | 20 34.64                         | 34.51 | 34.30 |  |
| <b>SPP</b>       |           | 20 34.62                         | 34.50 | 34.18 |  |
| M-LINE           |           | 20 34.64                         | 34.47 | 34.15 |  |
| <b>RPP</b>       |           | 20 34.64                         | 34.53 | 34.27 |  |
| <b>RSPP</b>      |           | 20 34.67                         | 34.51 | 34.23 |  |
| RM-LINE 20 34.64 |           |                                  | 34.45 | 34.11 |  |

**Table 3**: PSNR analysis using JPEG2000 as codec.

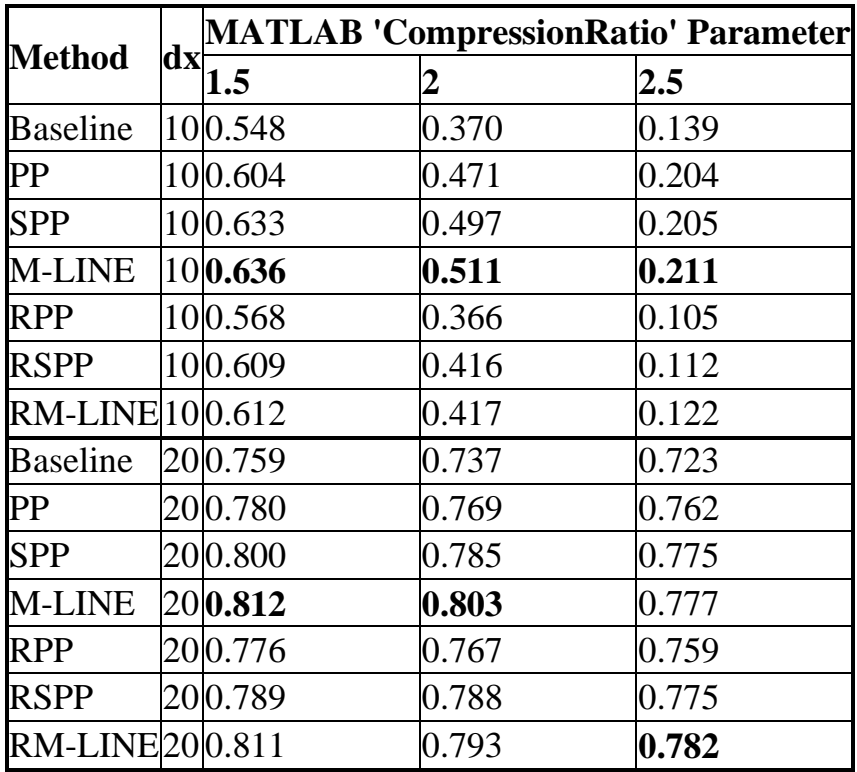

**Table 4**: Recognition analysis using JPEG2000 as codec.